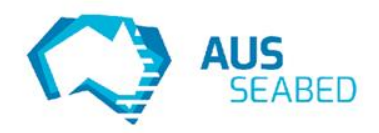

# **AUS** SEABED

**QAX (Quality Control and Quality Assurance) AusSeabed Webinar Series - Webinar #2 - 30/07/2020**

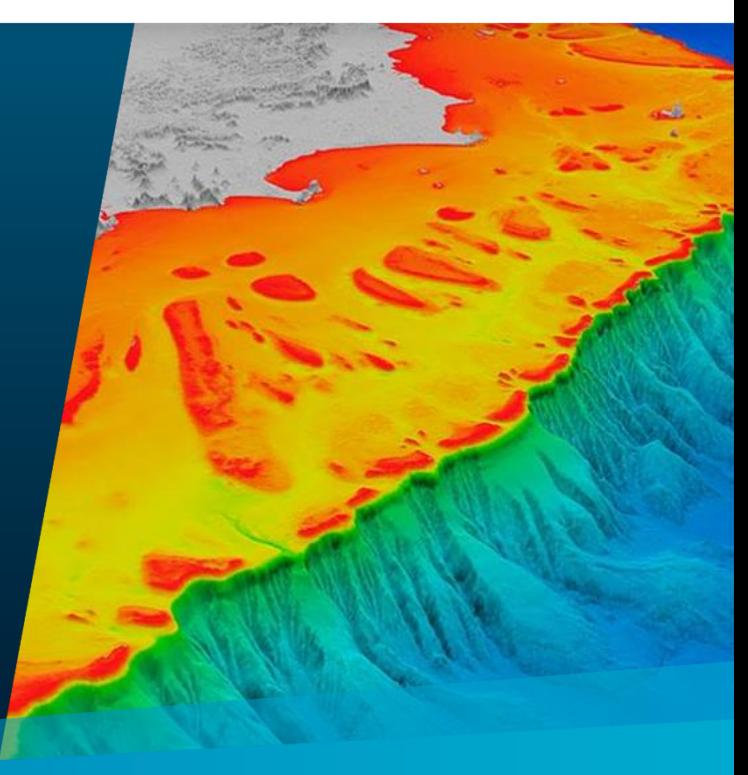

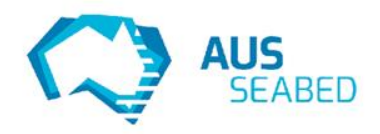

### **QAX History**

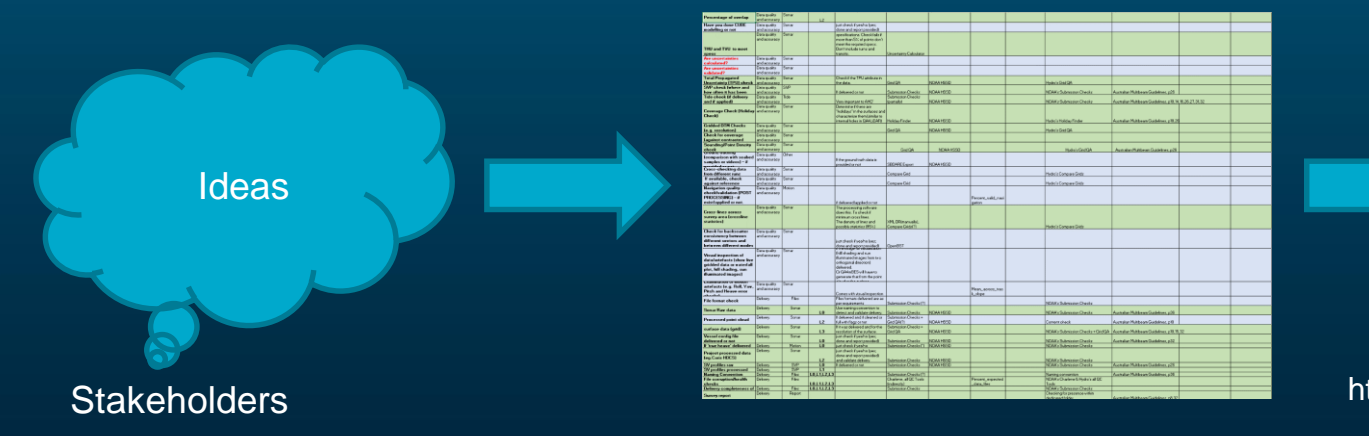

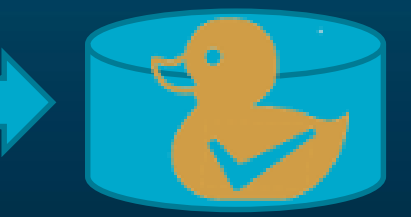

## https://www.hydroffice.org/ https://github.com/hydroffice/hyo2\_qax

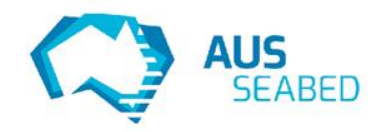

#### **QAX Open Source**

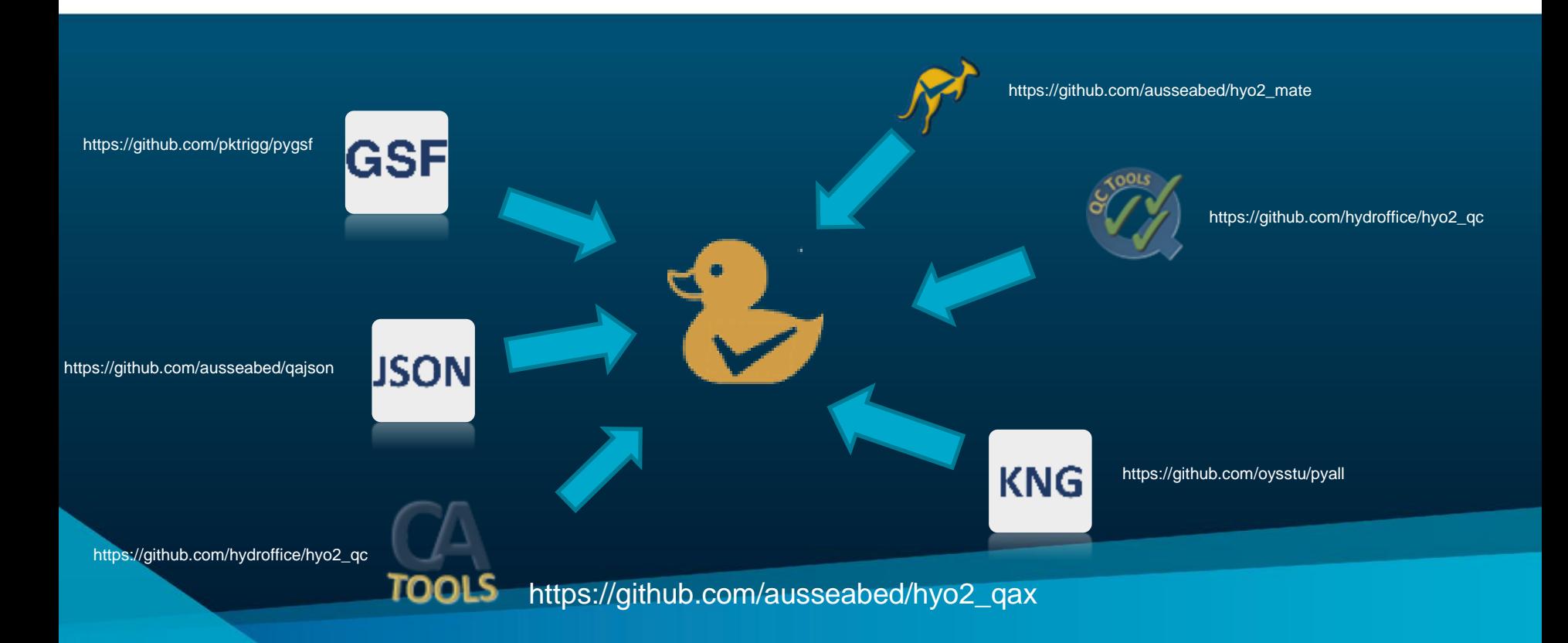

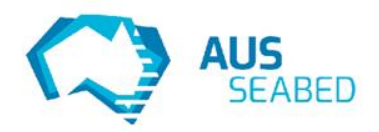

- There a large numbers of very experienced people out there in the community
- Perhaps there are ideas for checks that the community would like to see but individuals don't have the ability or the time to code them up themselves
- This open source project can help
- Send through your ideas and we can look to implement or at least identify what is required and feasibility
- A great example of where this has worked is [https://github.com/hydroffice/hyo2\\_soundspeed](https://github.com/hydroffice/hyo2_soundspeed)
- Soundspeed manager from hydroffice has enabled much more robust sound velocity profile management and is a well designed and constructed environment that enables rapidly adding different reader, writer formats and the management capabilities for these non standard file types, reporting is equally improved because of its creation

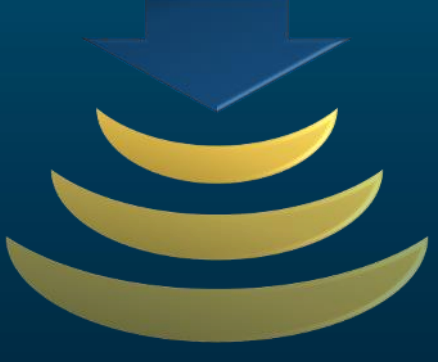

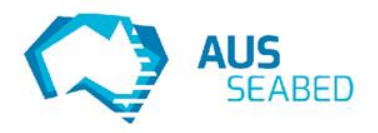

### **QAX An example**

- PosMV
	- **Seapath**
- Coda Octopus F180
- etc

Check the network attitude/velo city packet in a \*.all file

**KNG** 

Raw message length varies depending on positioning system interfaced

Establish a PosMV is interfaced so check the raw positioning messages in the position packets are GGK string

That is the case so downstream processing should be relatively easy and logical….

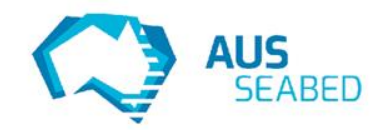

### **QAX A Demonstration**

 $-$  0  $\times$ 

Saw as

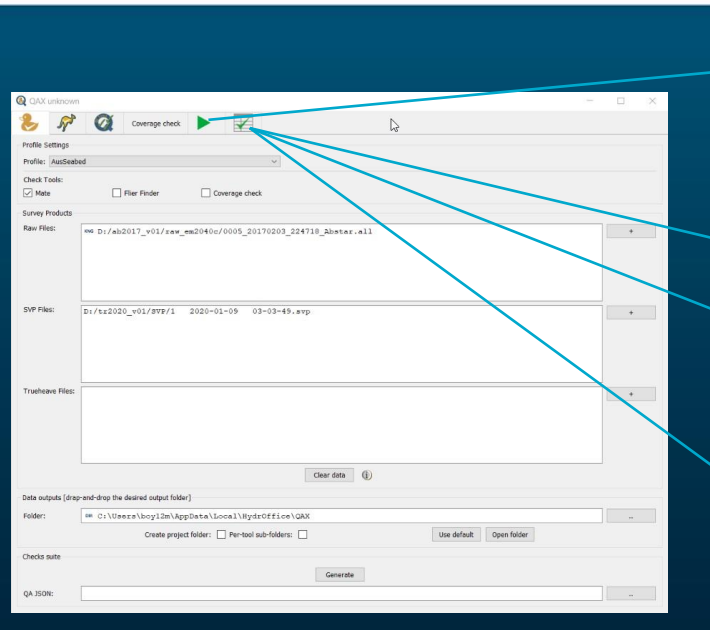

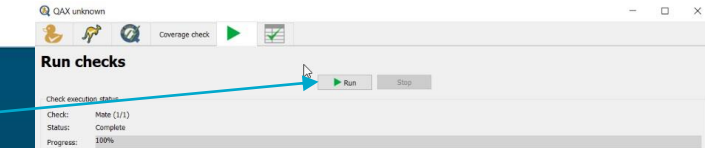

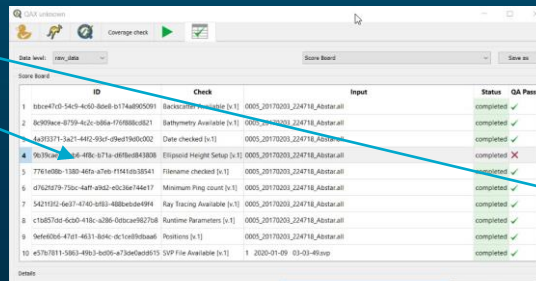

Ellipsoid Height Se<br>Elipsoid Heights not<br>Engel Herr<br>Elipsoid Service

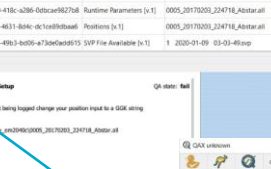

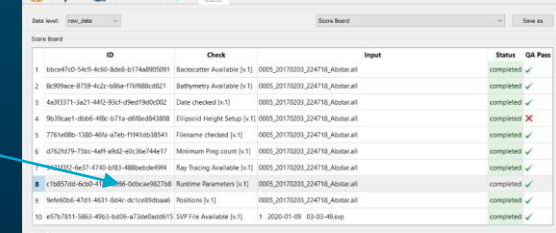

QA state: pas

**Burding Para** 14 Runtime parameter (R) detagrams found in file D:\ab2017\_v01\raw\_em2040ct/0005\_20170203\_224718\_Abstar.all

 $\mathbb{R}$   $\mathbb{R}$   $\mathbb{Q}$  compared  $\blacktriangleright$   $\mathbb{R}$ 

**Q** OAX unknown

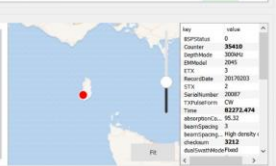

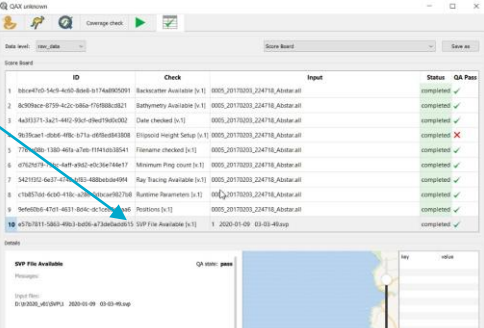

value

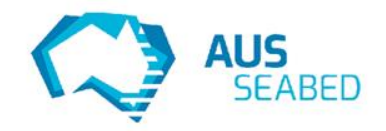

**QAX Use Cases**

#### You are a scientist that has received a data package you want to do some analysis on…

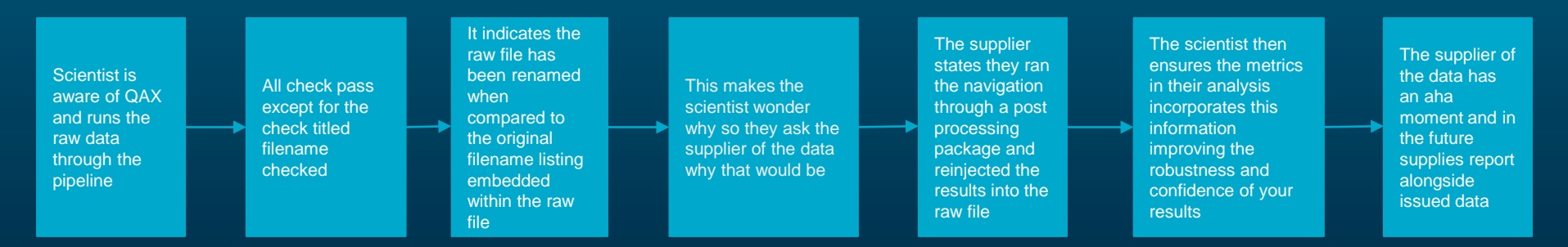

You are big data pipeline developer and need to combine bathymetric datasets from different sources…

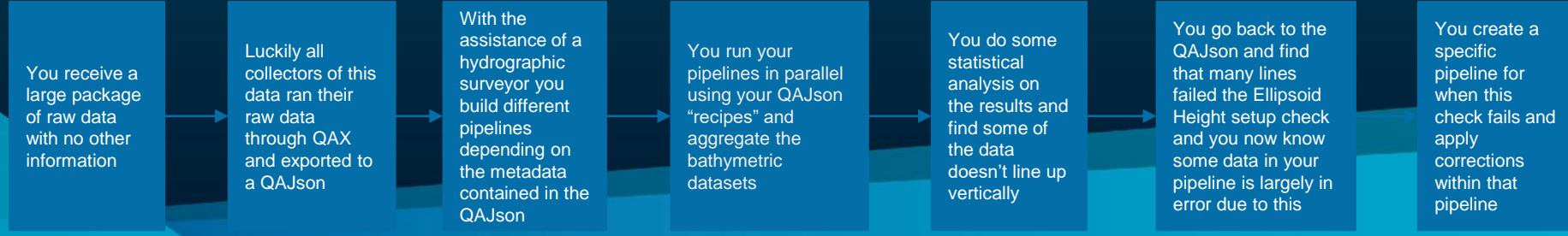

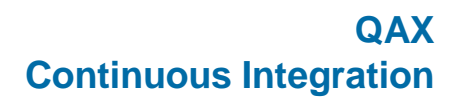

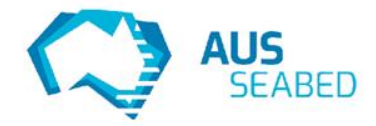

- New QAX builds available faster
- QAX installation package now built automatically for all new tags
- Automatically uploaded to GitHub releases
- As a manual process this can take several hours
- Reduces barrier to software releases
- More releases mean more testing, more user feedback
- Check out the latest release
- [https://github.com/ausseabed/hyo2\\_qax/rel](https://github.com/ausseabed/hyo2_qax/releases/tag/v0.1.8) eases/tag/v0.1.8

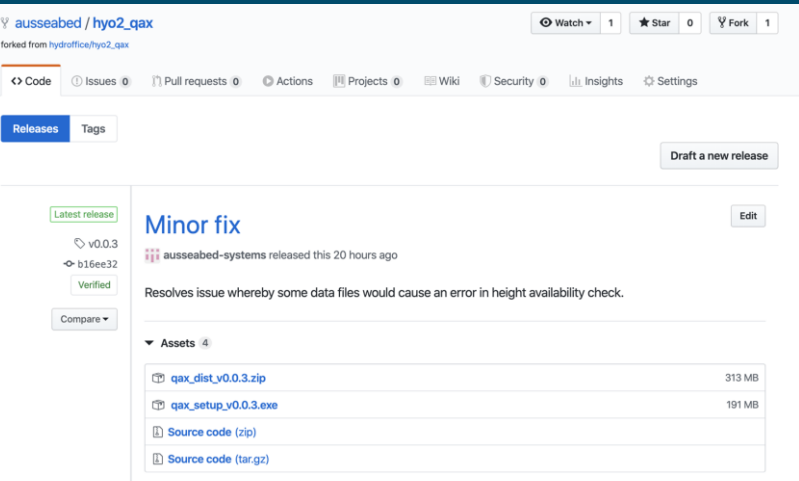

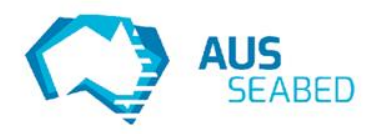

- Add in more reader formats (xtf, kmall, s7k etc.) and create checks based on their own rich metadata environment
- L3 readers and writers (bag and geotiff etc.)
- Checks to specification
- Plugins from Hydroffice (tools such as flyer finder, holiday finder, Grid QA etc.)
- With community involvement the opportunities are many!!!!
- Are there any coders out there that have libraries they think might be able to be used to the communities advantage? Get in touch….
- [ausseabed@ga.gov.au](mailto:ausseabed@ga.gov.au)

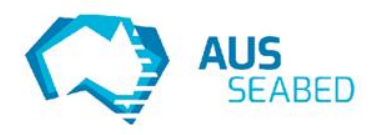

- Given there are grand plans are for this tool AusSeabed is interested in asking a question of the audience today:
- Do you think you will use this tool?
- A. Yes, for Calibration
- B. Yes, for underway surveying
- C. Yes, for office data management
- D. No